B5FJ-1871-01-00 <sup>©0701-1</sup>

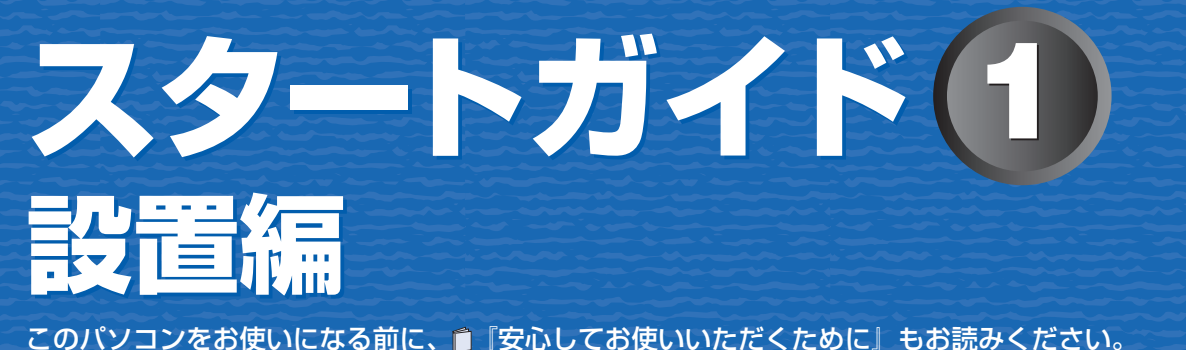

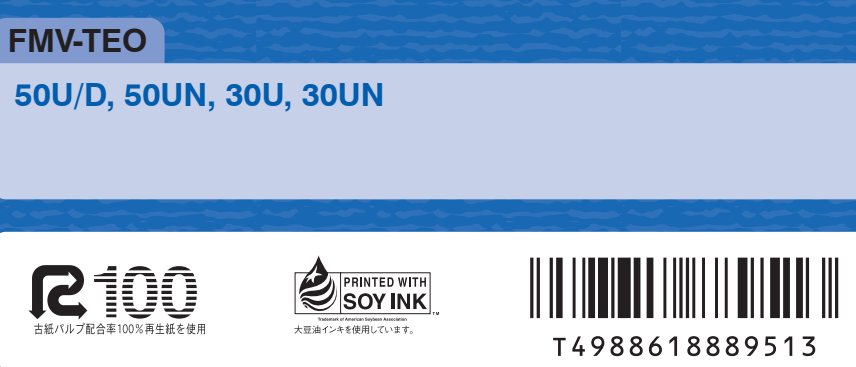

ここでは、『スタートガイド1 設置編』の読み方を説明しています。

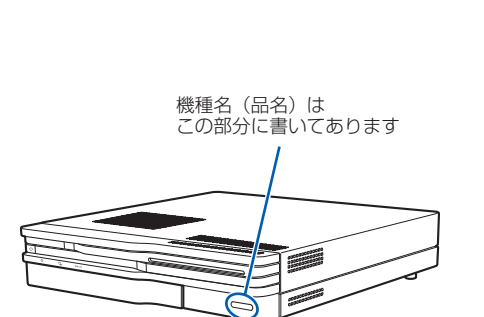

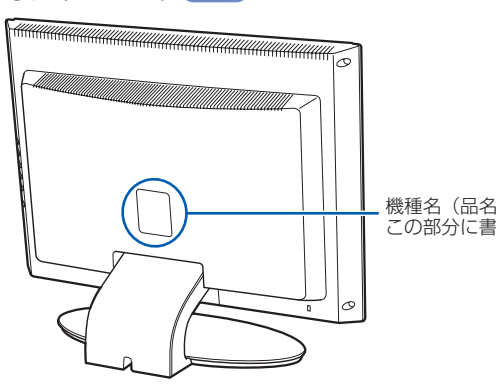

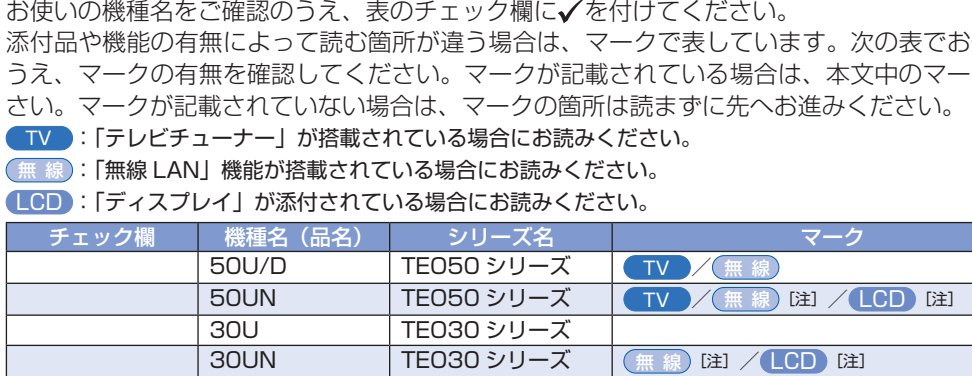

をご購入の際に、選択した場合のみ搭載されています。

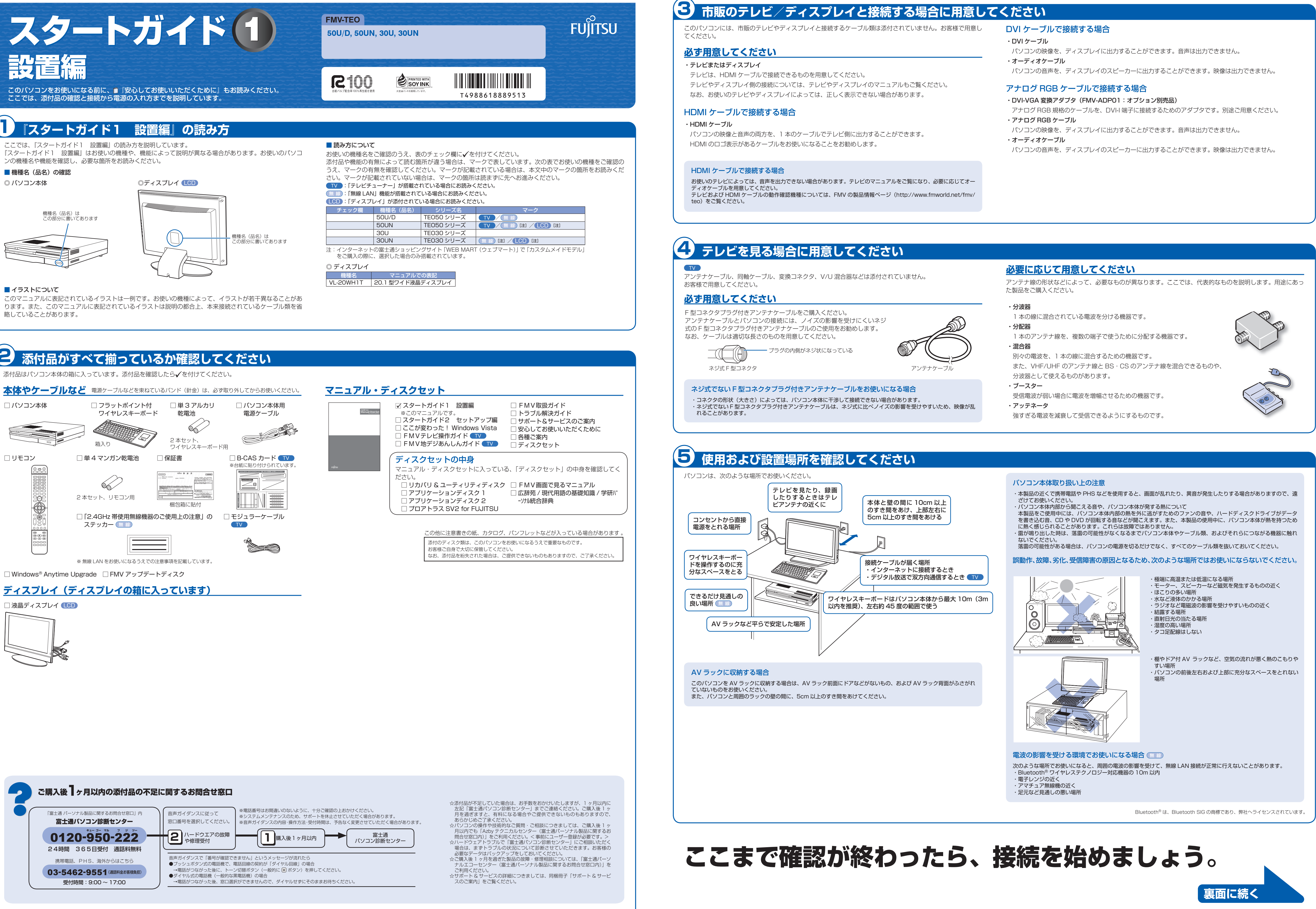

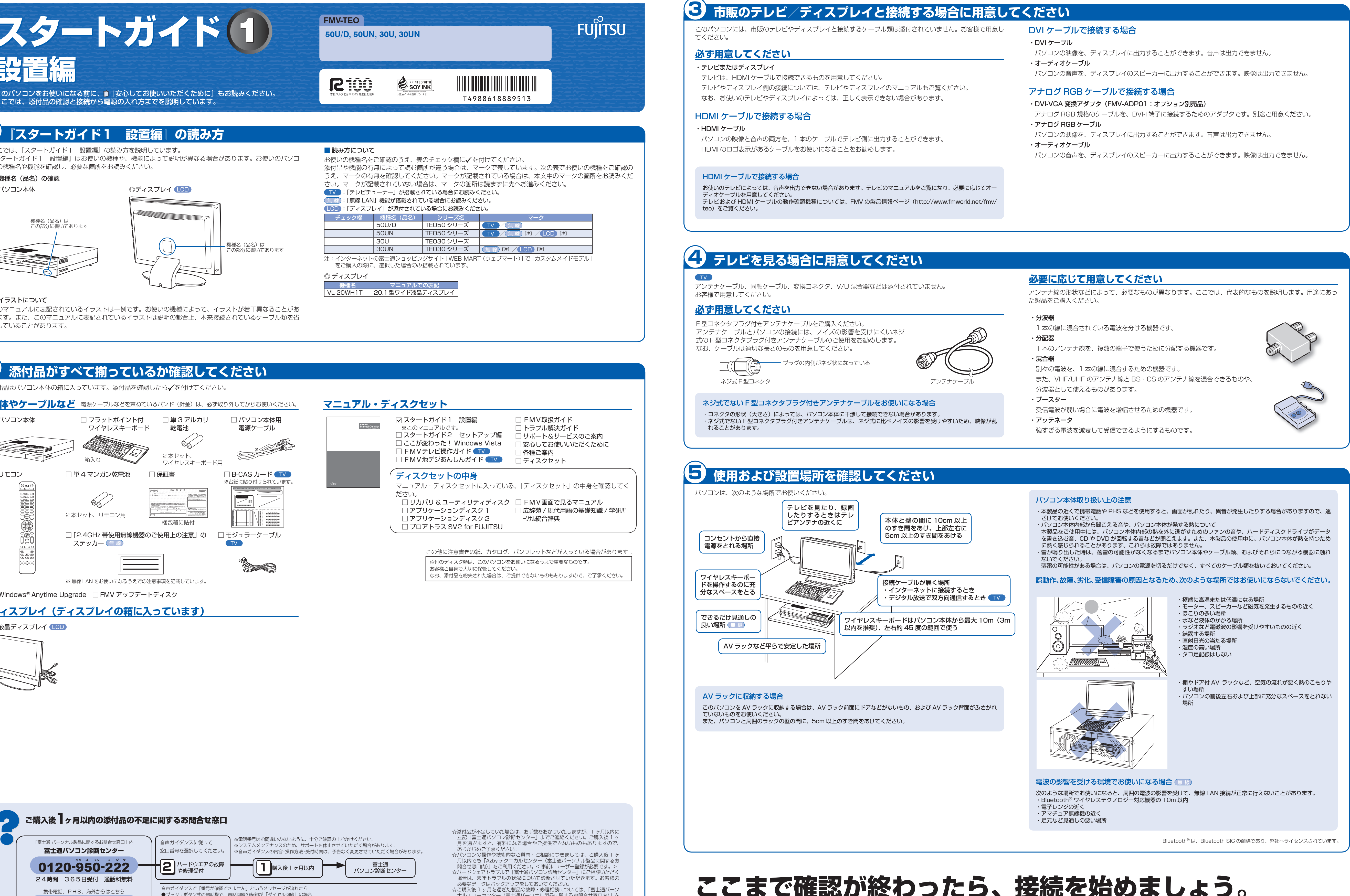

Microsoft、Windows Vista は、米国 Microsoft Corporation の米国およびその他の国における登録商標または商標です。

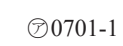

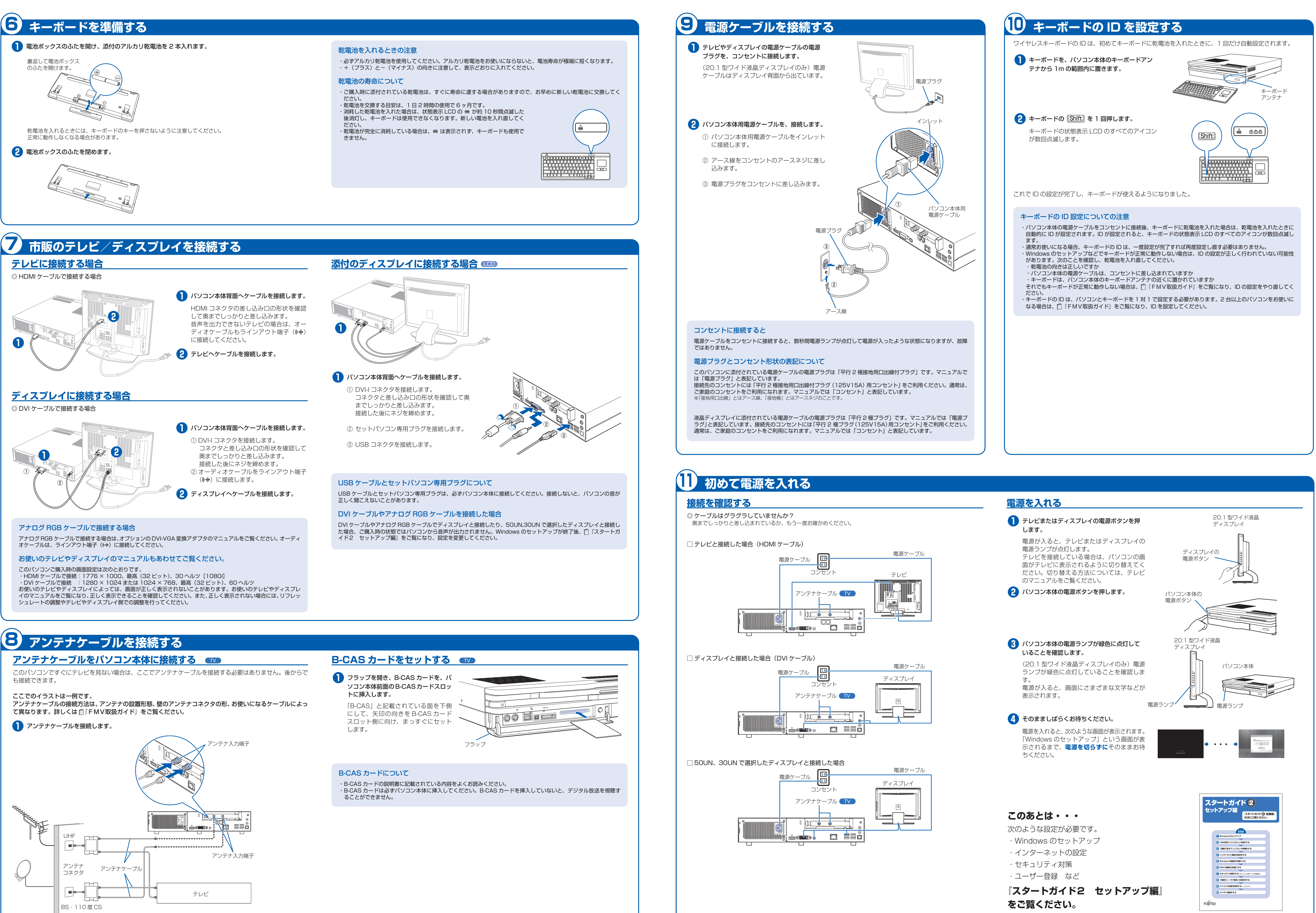